# RCB WALL DESIGN & SCHEDULE INTRODUCTION

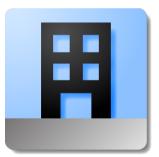

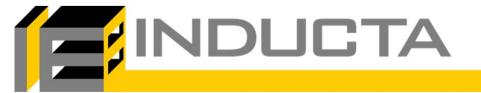

© 2022 INDUCTA Pty Ltd

#### FREE ONE MONTH TRIAL

- Email:
  - info@inducta.com.au
  - Subject: ACSE Wall Design Intro

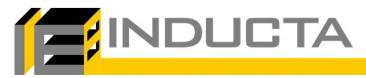

### **GOAL OF TODAY'S SESSION**

- Provide an overview of the functionality
  - Detailed explanations in manual.
  - Won't discuss wall design theory.
- Become familiar with:
  - Keys terms
  - Calculation procedure
  - Modelling and design concepts
- Give you confidence to start using this powerful new feature.

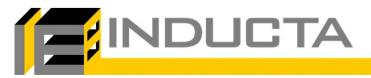

#### **GOAL OF THIS NEW FEATURE**

- Automate repetitive calculations and design all walls quickly.
- Eliminate the need to transfer information to paper or other software.
- Provide adequate transparency in the calculations to give the engineer confidence in the design.

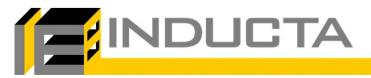

### **GOAL OF THIS NEW FEATURE**

- Design walls quickly, in one place:
  - As a column
  - To the **simplified method**
  - Using stress design
- Provide tools to assist in deciding which design to use and to assist in group walls.
  - Do I need two layers of reinforcement, or can I use a single layer?
  - Can I use the simplified method, or do I need to design as column?
  - ...and more
- Fully consider all requirements of AS 3600 2018 Incl. AMDTs No. 1 & 2.
  - Section 5, Section 8, Section 10, Section 11, Section 14.
  - Allow you to adjust what clauses are considered in the design via customisable **Design Settings**.
- Display results:
  - In 3D
  - In Elevation
  - In Section
  - As text reports
  - As a final schedule

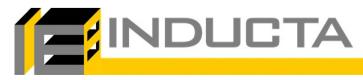

#### **OLD WALL DESIGN**

| Vall No to Show Current                        | Floor Only 🗸 🗸                                   | Safety Factor: 5.8<br>[LC4] n: 28 3.0% FAIL ?                                                                      | ' |
|------------------------------------------------|--------------------------------------------------|----------------------------------------------------------------------------------------------------|---|
|                                                | Vertical Bars Size 20                            | Safety Factor: 5.9<br>[LC4] n: 30 3.2% FAIL ?<br>Safety Factor: 6.0<br>[LC4] n: 32 3.4% FAIL ?                     |   |
|                                                | Horizontal Bars Size 20                          | ✓ Safety Factor: 6.0<br>[LC4] n: 34 3.6% FAIL ?<br>Safety Factor: 6.1                                              |   |
| •••••                                          | Max wall t for 200 single layer                  | <pre>[LC4] n: 36 3.8% FAIL ?<br/>***ier=7. Ast &gt; 4%  **Vertical Bars** bar = 20 mm</pre>                        |   |
|                                                | Min. Horizontal reo<br>ratio, crack control None | <ul> <li>bar number (total) = 36N20 3.8% (in 2 Layers)<br/>spacing = 90 mm</li> <li>**Horizontal Bars**</li> </ul> | ) |
|                                                | Exclude Concrete                                 | bar number (total) = 18N20 (in 2 Layers)<br>spacing = 310 mm<br>Number of Walls Failed - Strength: 1               |   |
|                                                | Ignore Out-of plane buckling                     | Number of Walls Failed - Fire: 16                                                                                  |   |
| æ 🖞 🔎                                          | Out-of plane apply min M                         | 4.0% Wall No: 350<br>4.0% Wall No: 356<br>4.0% Wall No: 341<br>4.0% Wall No: 352                                   | - |
| Print N,Mx,My     Slender     Report Auto Open | Wall Design Strategy: 1                          | 4.0% Wall No: 354<br>3.9% Wall No: 353<br>3.9% Wall No: 345                                                        |   |
| Show Top 10-Ast                                |                                                  | Top-10 s - Shear                                                                                                   |   |
| Wall Labels No+Label Y                         | Concrete Cover mm Factor k Let                   | s: 310 Wall No: 342                                                                                                |   |
| VVali Labels No+Label V                        | Concrete Cover, mm Factor k, Let<br>45 ? 1.00 v  | t s: 310 Wall No: 344<br>s: 310 Wall No: 349                                                                       |   |
|                                                | Slab Thickness.mm Steel Streng                   | s: 310 Wall No: 351                                                                                                |   |
| Fire Check                                     | 200 500 ¥                                        | th s: 0 Wall No: 0<br>s: 0 Wall No: 0                                                                              |   |
| Method Clause 5.7 V                            | B d = G/(G+Q)                                    | s: 0 Wall No: 0<br>s: 0 Wall No: 0                                                                                 |   |
| FRP (min) 180 V                                |                                                  | s: 0 Wall No: 0                                                                                                    |   |
| Exposed on more than one side                  | 0.7                                              | s: 0 Wall No: 0                                                                                                    |   |
|                                                |                                                  | Number of Walls Failed - Strength: 1                                                                               |   |
|                                                |                                                  | Number of Walls Failed - Fire: 16                                                                                  |   |
|                                                |                                                  |                                                                                                    |   |
| Fire Check                                     | Report Report E                                  | Design Exit>>>                                                                                                    |   |

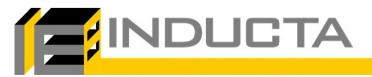

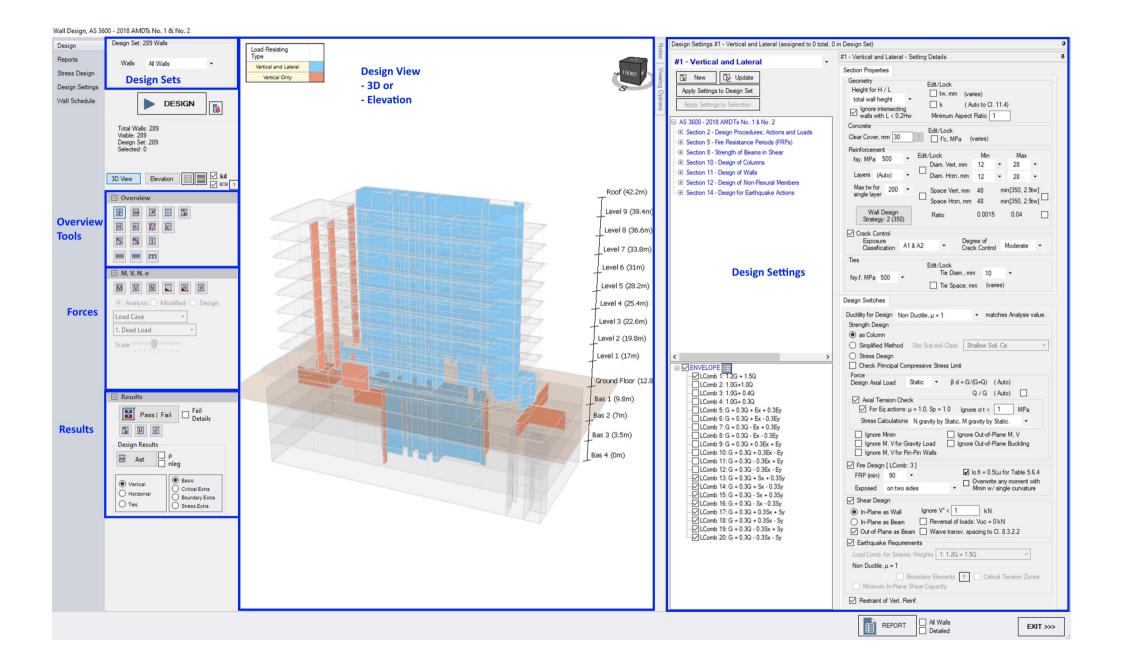

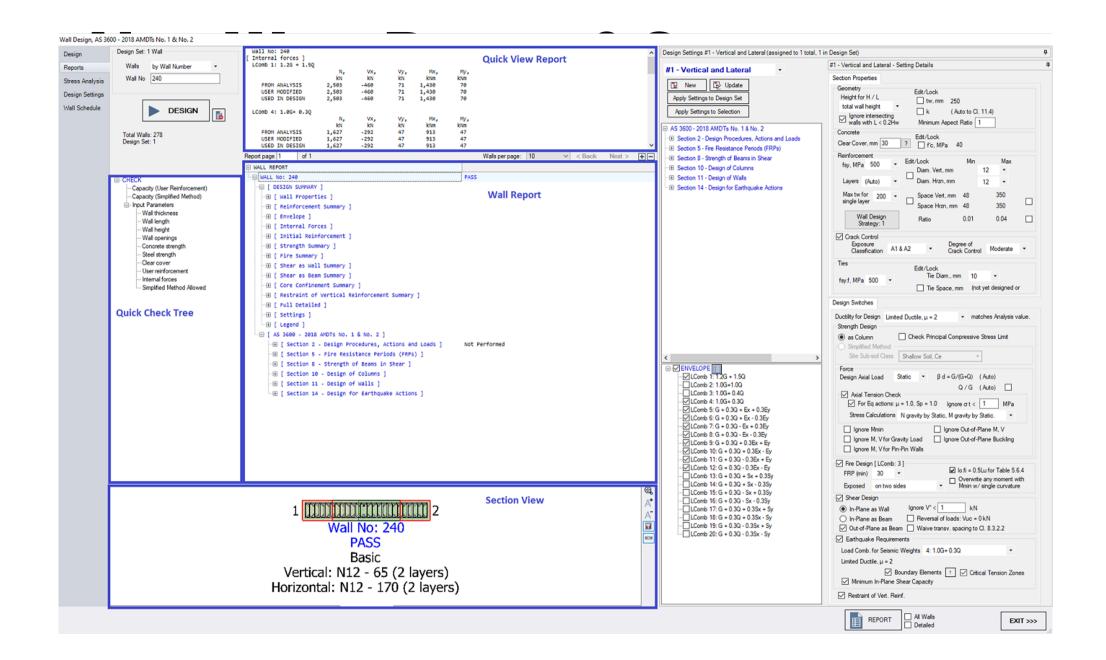

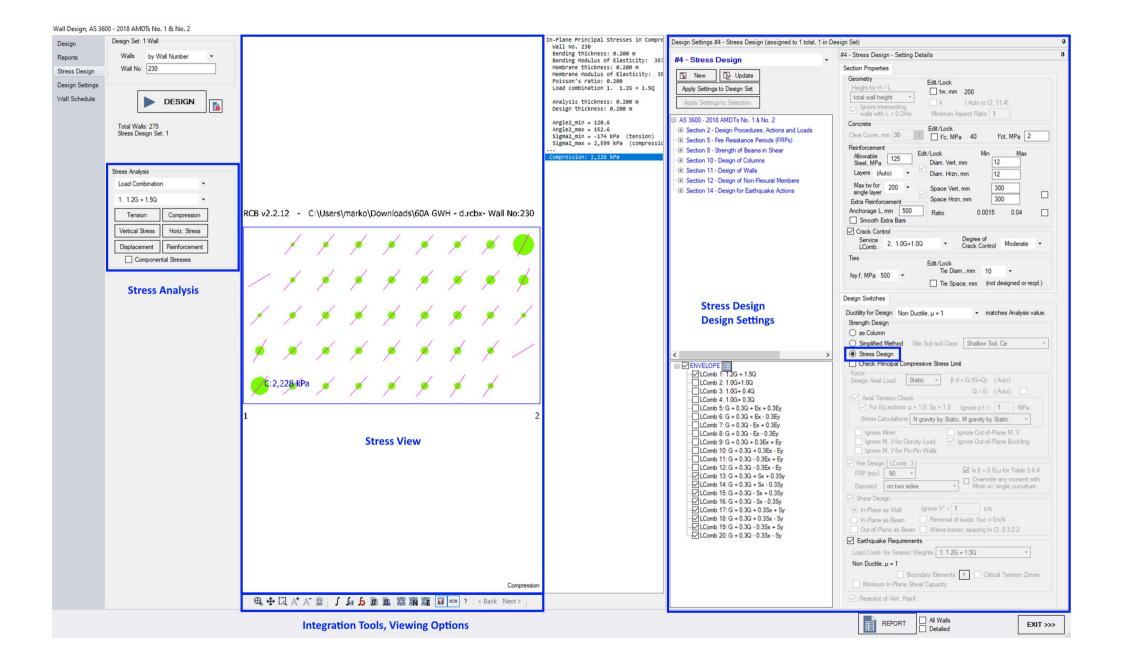

#### Wall Design, AS 3600 - 2018 AMDTs No. 1 & No. 2

| Level                | f'c (MPa) | FRP (min) |                              | W6                                                                                                    | W7                                                                                                    | W8                                                                                                    | W9                                                                                                    | W10                                                                                                    | W11                                                                                                    | W12                                                                                                    | W13                                                                                           | W14                                                                                                    | W15                                                           |
|----------------------|-----------|-----------|------------------------------|----------------------------------------------------------------------------------------------------|----------------------------------------------------------------------------------------------------|----------------------------------------------------------------------------------------------------|----------------------------------------------------------------------------------------------------|----------------------------------------------------------------------------------------------------|----------------------------------------------------------------------------------------------------|----------------------------------------------------------------------------------------------------|-----------------------------------------------------------------------------------------------|----------------------------------------------------------------------------------------------------|---------------------------------------------------------------|
| Level 6 (31m)<br>s   | 40        | 90        |                              |                                                                                                    | Pass: VARIES<br>7 walls<br>tw: 200<br>V: VARIES<br>H: VARIES                                               | Pass: [DC] - FAIL [BM] [ST] [HT]<br>1 walls<br>tw: 200<br>V: N12-200 (2 layers)<br>H: N12-350 (2 layers)                                  |                                                                                                    | Pass: [DC] - PASS<br>2 walls<br>tw: 200<br>V: N12-155 (2 layers)<br>H: N12-350 (2 layers)                                            | Pass: [DC] - FAIL [BM] [ST] [HT]<br>1 walls<br>tw: 200<br>V: N12-200 (2 layers)<br>H: N12-350 (2 layers)                                  |                                                                                                    |                                                                                               |                                                                                                    |                                                               |
| Level 5 (28.2m)      | 40        | 90        |                              |                                                                                                    | DS: #1 - Vertical and Lateral<br>Pass: VARIES<br>7 walls<br>tw: 200<br>V: VARIES<br>H: VARIES              | DS: #1 - Vertical and Lateral<br>Pass: [DC] - FAIL [BM] [ST] [HT]<br>1 walls<br>tw: 200<br>V: N12-200 (2 layers)<br>H: N12-350 (2 layers) |                                                                                                    | DS: #1 - Vertical and Lateral<br>Pass: [DC] - PASS<br>2 walls<br>tw: 200<br>V: N12-155 (2 layers)<br>H: N12-350 (2 layers)           | DS: #1 - Vertical and Lateral<br>Pass: [DC] - FAIL [BM] [ST] [HT]<br>1 walls<br>tw: 200<br>V: N12-200 (2 layers)<br>H: N12-350 (2 layers) |                                                                                                    |                                                                                               |                                                                                                    |                                                               |
| Level 4 (25.4m)      | 40        | 90        |                              |                                                                                                    | DS: #1 - Vertical and Lateral<br>Pass: VARIES<br>7 walls<br>tw: 200<br>V: VARIES<br>H: VARIES<br>H: VARIES | DS: #1 - Vertical and Lateral<br>Pass: [DC] - FAIL [BM] [ST] [HT]<br>1 walls<br>tw: 200<br>V: N12-200 (2 layers)<br>H: N12-350 (2 layers) |                                                                                                    | DS: #1 - Vertical and Lateral<br>Pass: [DC] - PASS<br>2 walls<br>tw: 200<br>V: N12-200 (2 layers)<br>H: N12-350 (2 layers)           | DS: #1 - Vertical and Lateral<br>Pass: [DC] - FAIL [BM] [ST] [HT]<br>1 walls<br>tw: 200<br>V: N12-200 (2 layers)<br>H: N12-350 (2 layers) | Wall                                                                                                    | Schedule                                                                                      |                                                                                                    |                                                               |
| Level 3 (22.6m)      | 40        | 90        |                              |                                                                                                    | DS: VARIES<br>Pass: VARIES<br>7 walls<br>tw: 200<br>V: VARIES<br>H: VARIES                                 | DS: #1 - Vertical and Lateral<br>Pass: [DC] - FAIL [BM] [ST] [HT]<br>1 walls<br>tw: 200<br>V: N12-200 (2 layers)<br>H: N12-350 (2 layers) |                                                                                                    | DS: #1 - Vertical and Lateral<br>Pass: [DC] - PASS<br>2 walls<br>tw: 200<br>V: N12-200 (2 layers)<br>H: N12-350 (2 layers)           | DS: #1 - Vertical and Lateral<br>Pass: [DC] - FAIL [BM] [ST] [HT]<br>1 walls<br>tw: 200<br>V: N12-200 (2 layers)<br>H: N12-350 (2 layers) |                                                                                                    |                                                                                               |                                                                                                    |                                                               |
| Level 2 (19.8m)      | 40        | 90        |                              |                                                                                                    | DS: #1 - Vertical and Lateral<br>Pass: VARIES<br>7 walls<br>tw: 200<br>V: VARIES<br>H: VARIES              | DS: #1 - Vertical and Lateral<br>Pass: [DC] - FAIL [BM] [ST] [HT]<br>1 walls<br>tw: 200<br>V: N12-200 (2 layers)<br>H: N12-350 (2 layers) |                                                                                                    | DS: #1 - Vertical and Lateral<br>Pass: [DC] - FAIL [SL]<br>2 walls<br>tw: 200<br>V: N12-200 (2 layers)<br>H: N12-350 (2 layers)      | DS: #1 - Vertical and Lateral<br>Pass: [DC] - FAIL [BM] [ST] [HT]<br>1 walls<br>tw: 200<br>V: N12-200 (2 layers)<br>H: N12-350 (2 layers) |                                                                                                    |                                                                                               |                                                                                                    |                                                               |
| Level 1 (17m)        | 40        | 90        |                              |                                                                                                    | DS: #1 - Vertical and Lateral<br>Pass: VARIES<br>8 walls<br>tw: 200<br>V: VARIES<br>H: VARIES              | DS; #1 - Vertical and Lateral<br>Pass: [DC] - FAIL [BM] [ST] [HT]<br>1 walls<br>tw: 200<br>V: N12-200 (2 layers)<br>H: N12-350 (2 layers) |                                                                                                    | DS: #1 - Vertical and Lateral<br>Pass: [DC] - FAIL [SL]<br>2 walls<br>tw: 200<br>V: N12-200 (2 layers)<br>H: N12-350 (2 layers)      | DS: #1 - Vertical and Lateral<br>Pass: [DC] - FAIL [BM] [ST] [HT]<br>1 walls<br>tw: 200<br>V: N12-200 (2 layers)<br>H: N12-350 (2 layers) |                                                                                                    |                                                                                               |                                                                                                    |                                                               |
| Ground Floor (12.8m) | 40        | 90        |                              |                                                                                                    | DS: #1 - Vertical and Lateral<br>Pass: VARIES<br>5 walls<br>tw: 200<br>V: VARIES<br>H: VARIES              | DS: #1 - Vertical and Lateral<br>Pass: [DC] - FAIL [BM] [ST] [HT]<br>1 walls<br>tw: 200<br>V: N12-200 (2 layers)<br>H: N12-350 (2 layers) |                                                                                                    | DS: #1 - Vertical and Lateral<br>Pass: [DC] - FAIL [SL] [FR]<br>2 walls<br>tw: 200<br>V: N12-155 (2 layers)<br>H: N12-350 (2 layers) | DS: #1 - Vertical and Lateral<br>Pass: [DC] - FAIL [EH]<br>1 walls<br>tw: 200<br>V: -<br>H: -                                             |                                                                                                    |                                                                                               |                                                                                                    |                                                               |
| Bas 1 (9.8m)         | 40        | 90        | d Lateral<br>SL]<br>s)<br>s) | DS: #1 - Vertical and Lateral<br>Pass: [DC] - FAIL [FR]<br>1 walls<br>tw: 200<br>V: N12-200 (2 layers)<br>H: N12-350 (2 layers) | DS: #1 - Vertical and Lateral<br>Pass: VARIES<br>6 walls<br>tw: 200<br>V: VARIES<br>H: VARIES              | DS; #1 - Vertical and Lateral<br>Pass: [DC] - FAIL [BM] [ST] [HT]<br>1 walls<br>tw: 200<br>V: N12-200 (2 layers)<br>H: N12-350 (2 layers) |                                                                                                    | DS: #1 - Vertical and Lateral<br>Pass: [DC] - FAIL [SL]<br>2 walls<br>tw: 200<br>V: N12-200 (2 layers)<br>H: N12-350 (2 layers)      | DS: #1 - Vertical and Lateral<br>Pass: [DC] - FAIL [EH]<br>2 walls<br>tw: 200<br>V: -<br>H: -                                             | DS: #2 - Vertical Only<br>Pass: [DC] - PASS<br>1 walls<br>tw: 200<br>V: N12-305 (2 layers)<br>H: N12-350 (2 layers) | DS: #1 - Vertical and Lateral<br>Pass: [DC] - FAIL [DU]<br>1 walls<br>tw: 200<br>V: -<br>H: - | DS: #2 - Vertical Only<br>Pass: [DC] - PASS<br>1 walls<br>tw: 200<br>V: N12-315 (2 layers)<br>H: N12-350 (2 layers) | Pass: [DC] - PASS<br>1 walls<br>tw: 200<br>V: N12-335 (2 laye |
| Bas 2 (7m)           | 40        | 90        | d Lateral<br>s)<br>s)        | DS: #1 - Vertical and Lateral<br>Pass: [DC] - PASS<br>1 walls<br>tw: 200<br>V: N12-200 (2 layers)<br>H: N12-350 (2 layers)      | DS: #1 - Vertical and Lateral<br>Pass: VARIES<br>8 walls<br>tw: 200<br>V: VARIES<br>H: VARIES              | DS: #1 - Vertical and Lateral<br>Pass: [DC] - FAIL [BM] [ST] [HT]<br>1 walls<br>tw: 200<br>V: N12-200 (2 layers)<br>H: N12-350 (2 layers) | DS: #1 - Vertical and Lateral<br>Pass: VARIES<br>2 walls<br>tw: 200<br>V: VARIES<br>H: VARIES                              | DS: #1 - Vertical and Lateral<br>Pass: [DC] - PASS<br>2 walls<br>tw: 200<br>V: N12-200 (2 layers)<br>H: N12-350 (2 layers)           | DS: #1 - Vertical and Lateral<br>Pass: VARIES<br>2 walls<br>tw: 200<br>V: VARIES<br>H: VARIES                                             | DS: #2 - Vertical Only<br>Pass: [DC] - PASS<br>1 walls<br>tw: 200<br>V: N12-305 (2 layers)<br>H: N12-350 (2 layers) |                                                                                               |                                                                                                    |                                                               |
| Bas 3 (3.5m)         | 40        | 90        | d Lateral<br>s)<br>s)        | DS: #1 - Vertical and Lateral<br>Pass: [DC] - PASS<br>1 walls<br>tw: 200<br>V: N12-200 (2 layers)<br>H: N12-350 (2 layers)      | DS: #1 - Vertical and Lateral<br>Pass: VARIES<br>8 walls<br>tw: 200<br>V: VARIES<br>H: VARIES              | DS: #1 - Vertical and Lateral<br>Pass: [DC] - FAIL [BM] [ST] [HT]<br>1 walls<br>tw: 200<br>V: N12-200 (2 layers)<br>H: N12-350 (2 layers) | DS: #1 - Vertical and Lateral<br>Pass: [DC] - PASS<br>1 walls<br>tw: 200<br>V: N12-190 (2 layers)<br>H: N12-350 (2 layers) | DS: #1 - Vertical and Lateral<br>Pass: [DC] - PASS<br>2 walls<br>tw: 200<br>V: N12-200 (2 layers)<br>H: N12-350 (2 layers)           | DS: #1 - Vertical and Lateral<br>Pass: VARIES<br>2 walls<br>tw: 200<br>V: VARIES<br>H: VARIES                                             | DS: #2 - Vertical Only<br>Pass: [DC] - PASS<br>1 walls<br>tw: 200<br>V: N12-350 (2 layers)<br>H: N12-350 (2 layers) |                                                                                               |                                                                                                    |                                                               |
| Bas 4 (0m)           | 40        | 90        | d Lateral<br>s)<br>s)        | DS: #1 - Vertical and Lateral<br>Pass: [DC] - PASS<br>1 walls<br>tw: 200<br>V: N12-200 (2 layers)<br>H: N12-350 (2 layers)      | DS: #1 - Vertical and Lateral<br>Pass: VARIES<br>7 walls<br>tw: 200<br>V: VARIES<br>H: VARIES              | DS: #1 - Vertical and Lateral<br>Pass: [DC] - FAIL [BM] [ST] [HT]<br>1 walls<br>tw: 200<br>V: N12-200 (2 layers)<br>H: N12-350 (2 layers) | DS: #1 - Vertical and Lateral<br>Pass: [DC] - PASS<br>1 walls<br>tw: 200<br>V: N12-190 (2 layers)<br>H: N12-350 (2 layers) | DS: #1 - Vertical and Lateral<br>Pass: [DC] - PASS<br>2 walls<br>tw: 200<br>V: N12-200 (2 layers)<br>H: N12-350 (2 layers)           | DS: #1 - Vertical and Lateral<br>Pass: VARIES<br>2 walls<br>tw: 200<br>V: VARIES<br>H: VARIES                                             |                                                                                                    |                                                                                               |                                                                                                    |                                                               |

#### **ANALYTICAL VS DESIGN WALLS**

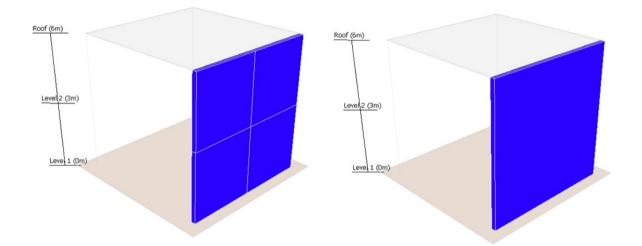

- Analytical Wall: the line element that was modelling in the RCB model. Spans floor to floor from start point to end point.
- **Design Wall:** Analytical walls that are imported into the wall design. Several analytical walls may be merged into a single design wall based on Merging Rules.

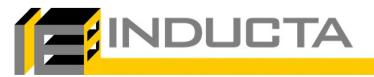

#### **PROCESS – WALL DESIGN & SCHEDULE**

| Prepare<br>Model | Open Wall<br>Design &<br>Schedule | Are Design<br>Walls Correct? Yes_ | Check /Apply / Adjust<br>Wall Design Settings | Design | Export Wall<br>Schedule |
|------------------|-----------------------------------|-----------------------------------|-----------------------------------------------|--------|-------------------------|
|                  | Adjust<br>Analytical<br>Walls     | No                                |                                               |        |                         |

#### **Key Concepts / Definitions**

- **Prepare Model:** elevations and walls that are imported into the Wall Design & Schedule are correct.
- Analytical Wall: the line element that was modelling in the RCB model. Spans floor to floor from start point to end point.
- **Design Wall:** Analytical walls that are imported into the wall design tool. Several analytical walls may be merged into a single design wall based on Merging Rules.
- Design Setting: A collection of wall design parameters that is applied to the design wall.
- **Design Set:** A collection of walls that are designed when "Design" button is pressed.

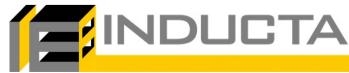

#### **PROCESS – COLUMN DESIGN & SCHEDULE**

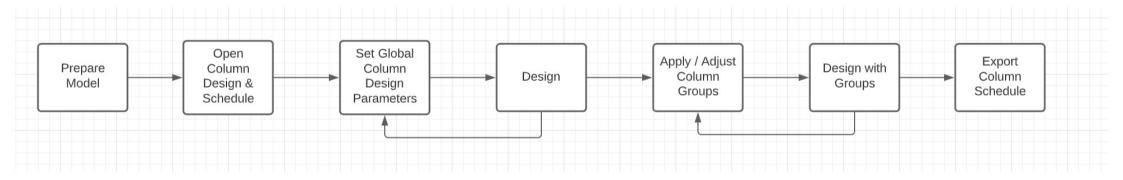

- Global Column Design Parameters: a single set of design parameters applied to ALL columns
- **Column Group:** a collection of columns that will have a single set of design parameters applied to the columns (worst case or user defined) within the group.

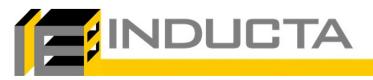

. AS 3600 – 2018 set: wall design & schedule only for 2018 version of the code.

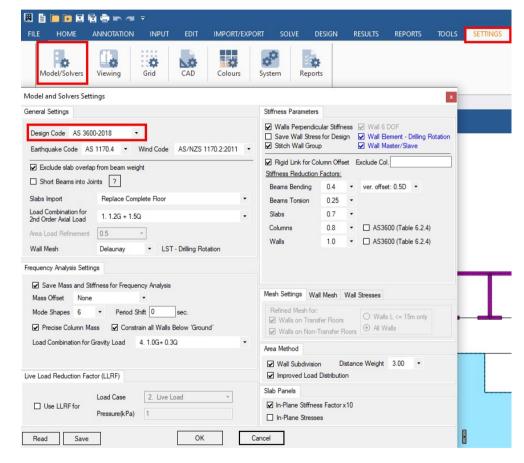

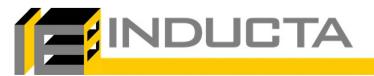

- . Set Load Case Nature: needed for  $\beta_D$ , Q/G and seismic load checks, forces modified by ductility.
- Envelope Load Cases can be adjusted within wall design per design setting if desired.

| E HOME         | ANNOTATION INPUT EDIT IN                             | IPORT/EXPORT SOLVE DESIGN RE | SULTS REPORTS TO | OOLS SETTINGS HELP                                   |                         |
|----------------|------------------------------------------------------|------------------------------|------------------|------------------------------------------------------|-------------------------|
| E Storey Heigh | Titles<br>Initial Settlements<br>Master/Slave Levels | Material Properties          | Load Cases       | + Lateral Loads                                      | urves Library           |
|                | Charles Information                                  | Material Types               |                  | Loading                                              | Group                   |
| B] - Load Case | Labels                                               |                              |                  | [RCB] - Load Combination Labels a                    | and Factors [AS3600 - 2 |
|                |                                                      |                              |                  |                                                      |                         |
| RCB            | SLB PTD                                              |                              |                  | RCB SLB                                              | PTD                     |
|                | SLB PID                                              |                              |                  | SLB                                                  | FID                     |
|                |                                                      |                              |                  |                                                      |                         |
| LC             | RCB Label                                            | Load Case Nature             | ^                | No RCB Load Combination                              | n Label Env. F          |
|                | Dead Load                                            |                              |                  | 1 1.2G + 1.5Q                                        |                         |
| 1 2            | Live Load                                            | Dead<br>Live                 |                  | 2 1.0G+1.0Q                                          |                         |
| 3              | Ex                                                   | Seismic                      |                  | 3 1.0G+ 0.4Q                                         |                         |
| 4              | Ev                                                   | Seismic                      |                  | 4 1.0G+ 0.3Q                                         |                         |
| 5              | Sx                                                   | Seismic                      |                  | 5 G + 0.3Q + Ex + 0.3Ey                              |                         |
| 6              | Sy                                                   | Seismic                      |                  | 6 G + 0.3Q + Ex - 0.3Ey                              |                         |
| 7              | Wind X                                               | Wind                         |                  | 7 G + 0.3Q - Ex + 0.3Ey                              |                         |
| 8              | Wind Y                                               | Wind                         |                  | 8 G + 0.3Q - Ex - 0.3Ey                              |                         |
| 9              |                                                      |                              |                  | 9 G + 0.3Q + 0.3Ex + Ey                              |                         |
| 10             |                                                      |                              |                  | 10 G + 0.3Q + 0.3Ex - Ey                             |                         |
| 11             |                                                      |                              |                  | 11 G + 0.3Q - 0.3Ex + Ey                             |                         |
| 12             |                                                      |                              |                  | 12 G + 0.3Q - 0.3Ex - Ey                             |                         |
| 13             |                                                      |                              |                  | 13 G + 0.3Q + Sx + 0.3Sy                             |                         |
| 14             |                                                      |                              |                  | 14 G + 0.3Q + Sx - 0.3Sy                             |                         |
| 15             |                                                      |                              |                  | 15 G + 0.3Q - Sx + 0.3Sy<br>16 G + 0.3Q - Sx - 0.3Sy |                         |
| 16             |                                                      |                              |                  | 16 G + 0.3Q + 0.3Sx + Sy<br>17 G + 0.3Q + 0.3Sx + Sy |                         |
| 17             |                                                      |                              |                  | 17 G + 0.3Q + 0.3SX + Sy<br>18 G + 0.3Q + 0.3SX - Sy |                         |
| 18             |                                                      |                              |                  | 19 G + 0.3Q - 0.3Sx + Sy                             |                         |
| 20             |                                                      |                              | ~                | 20 G + 0.3Q - 0.3Sx - Sy                             |                         |

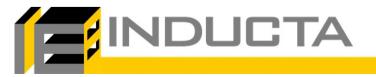

. Exclude walls that will not be in schedule: set "Include Design" property to "No"

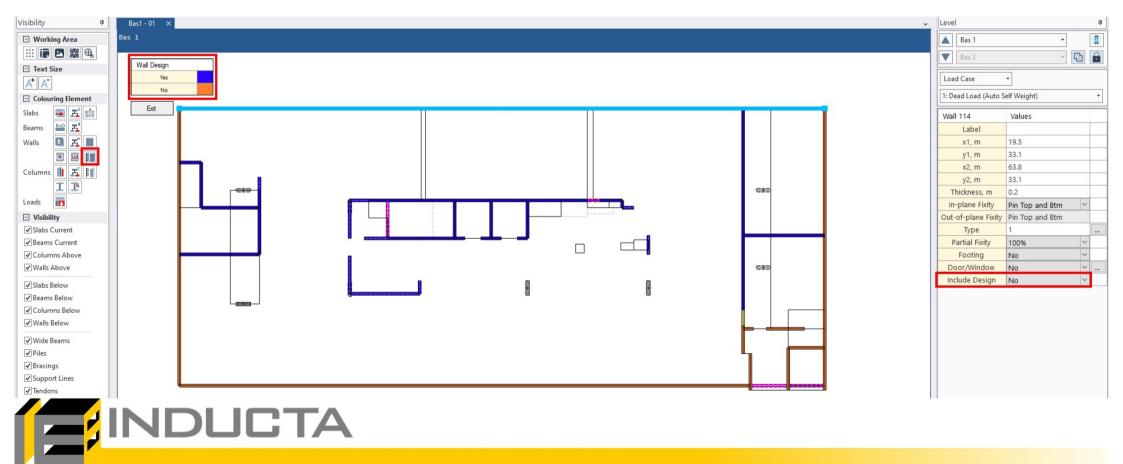

• Set Wall Fixity: default Design Settings will be applied to walls based on the fixity that is modelled.

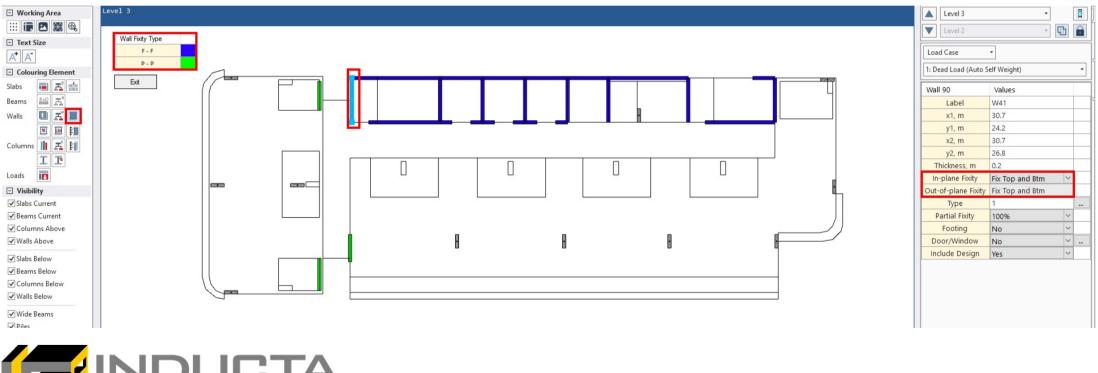

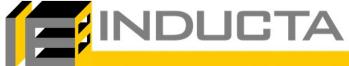

 Labels Walls: Labels are used to create wall elevations. Edit > Labelling > Walls – Assign Labels Manually or Walls – Label by Vertical Alignment

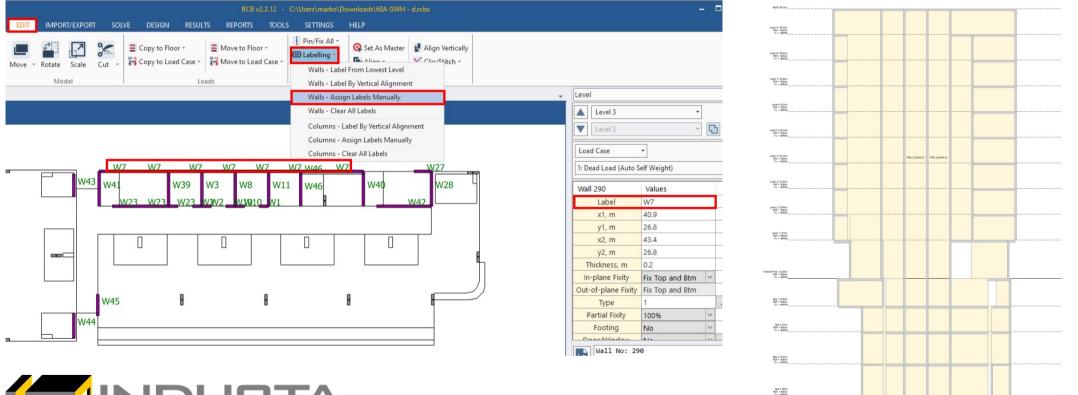

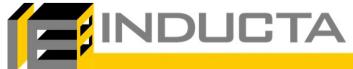

<<< View All >>>

W7

- . Modelling of walls: wall restraints
- . Refer to following chapter in the user manual:
  - [ RCB > Design > Walls > Design and Schedule: AS 3600 2018 > Model Preparation > Modelling Considerations > End Restraints ]
  - [ <u>RCB</u> > <u>Design</u> > <u>Walls</u> > <u>Design and Schedule: AS 3600 2018</u> > <u>Model Preparation</u> > <u>Modelling Considerations</u> > Shear Cores ]

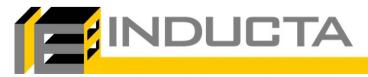

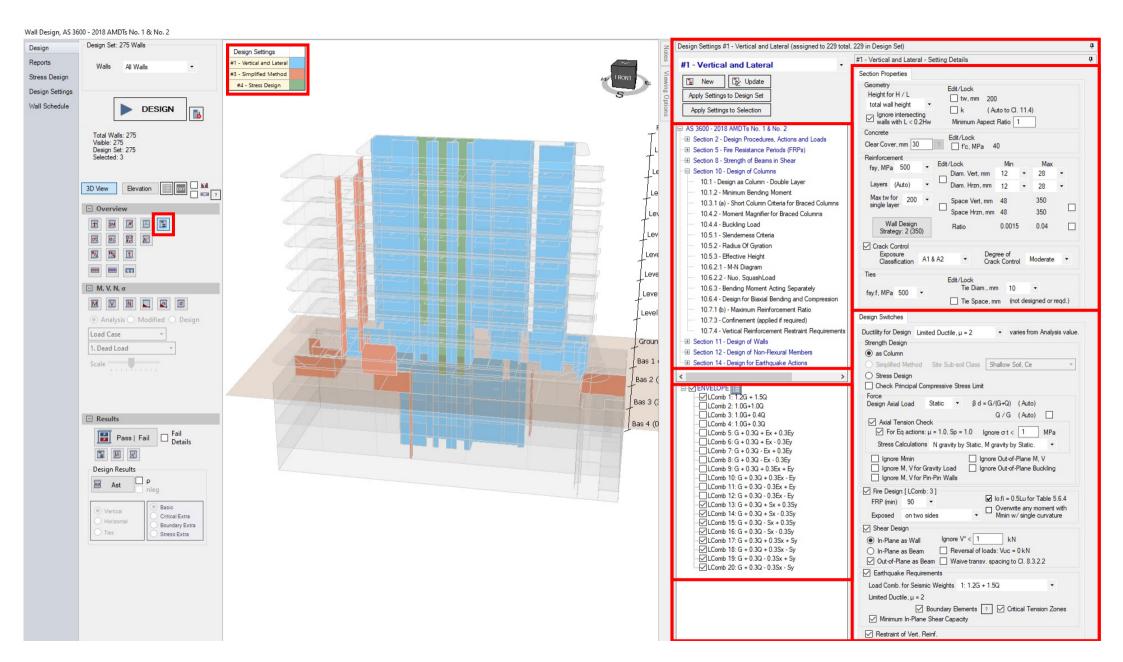

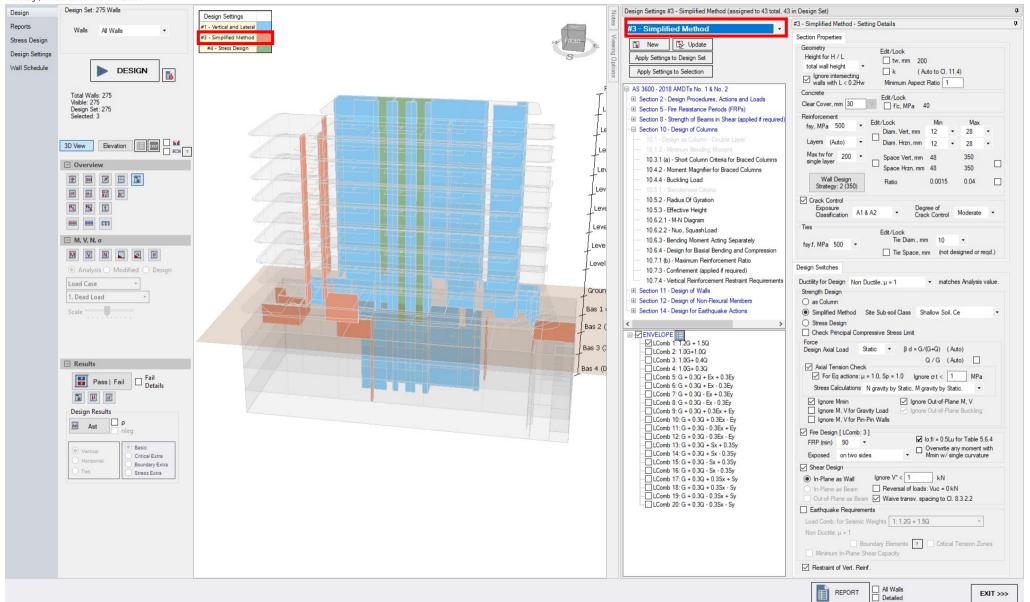

Wall Design, AS 3600 - 2018 AMDTs No. 1 & No. 2

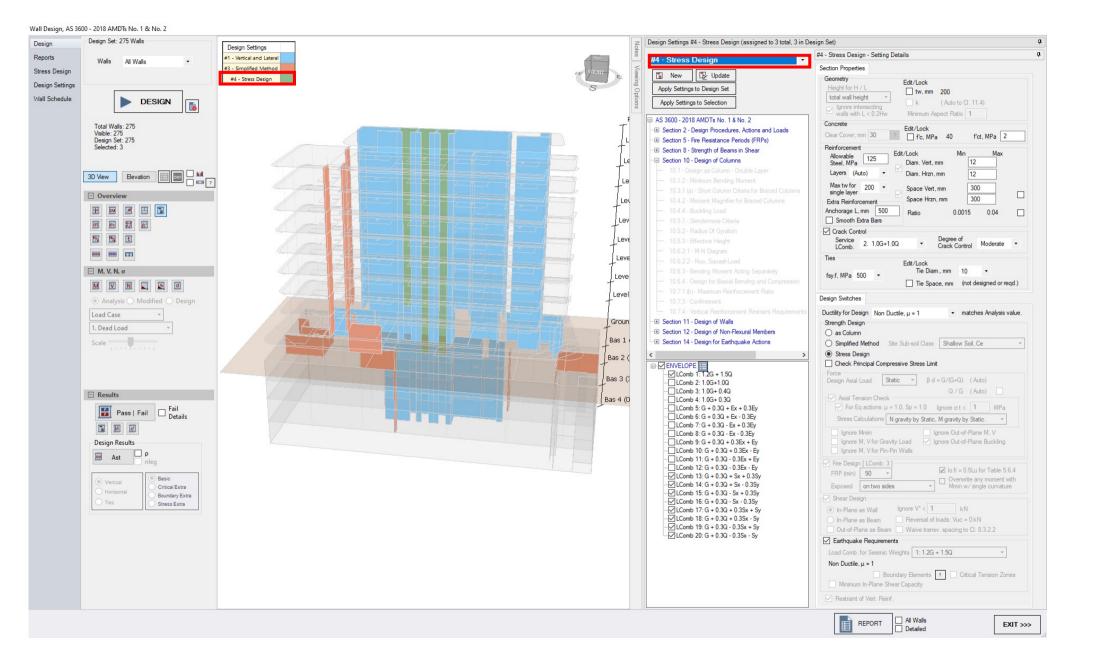

#### **DESIGN SETS**

- Subset of walls to show in the design view
- The walls that will be deigned when "Design" is pressed.
- These walls will be designed wit the Design Settings that have been applied to them.
- More than one Design setting can be present in a design set.

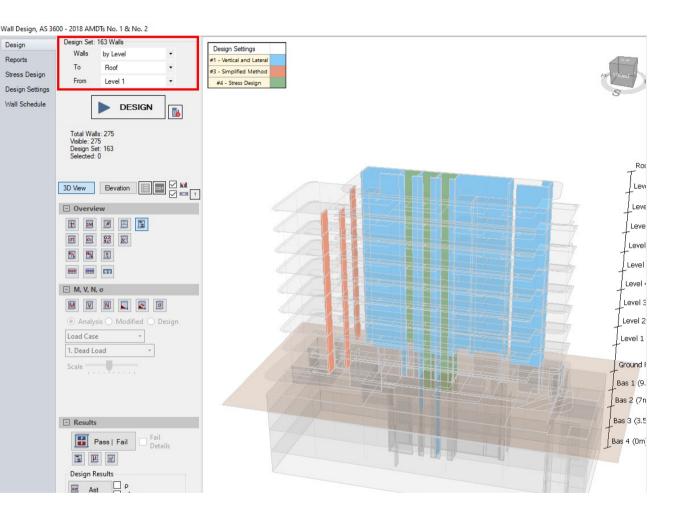

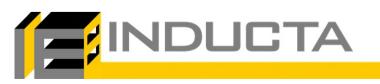

## **DESIGNING THE WALLS**

- When "Design" is pressed the design parameters from each Design Walls Design Settings are applied to it.
- . It is then Designed.

INDUCTA

- Only Walls in the active Design Set are designed.
- If other Design Walls have results and are not in this design set, their results will stay.

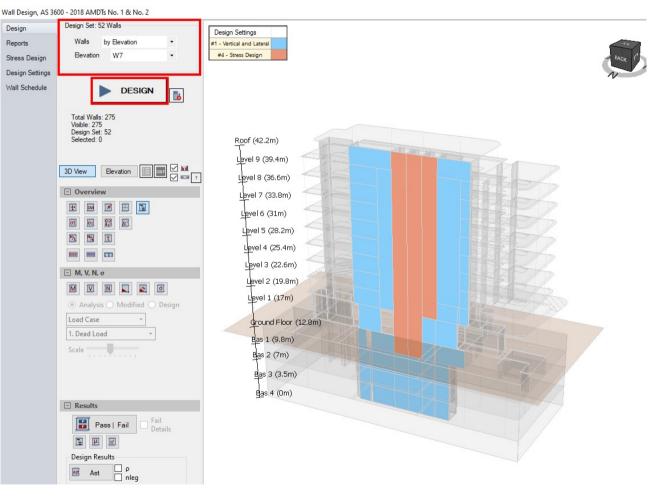